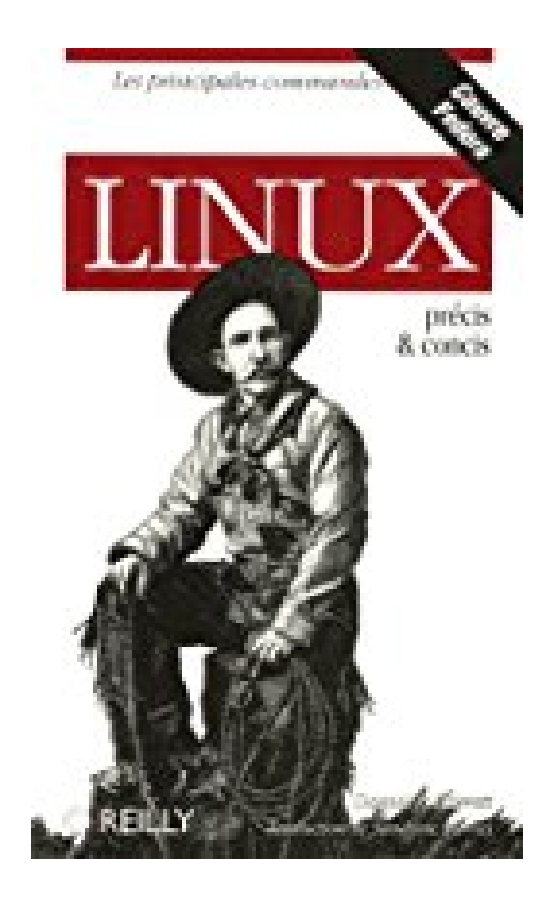

## **Linux : Précis et concis**

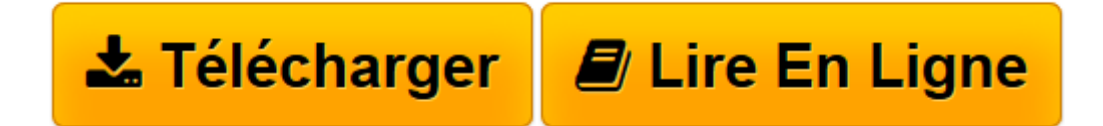

[Click here](http://bookspofr.club/fr/read.php?id=2841773922&src=fbs) if your download doesn"t start automatically

## **Linux : Précis et concis**

Daniel-J Barrett

**Linux : Précis et concis** Daniel-J Barrett

**[Télécharger](http://bookspofr.club/fr/read.php?id=2841773922&src=fbs)** [Linux : Précis et concis ...pdf](http://bookspofr.club/fr/read.php?id=2841773922&src=fbs)

**[Lire en ligne](http://bookspofr.club/fr/read.php?id=2841773922&src=fbs)** [Linux : Précis et concis ...pdf](http://bookspofr.club/fr/read.php?id=2841773922&src=fbs)

236 pages

Présentation de l'éditeur

L'essentiel de Linux dans un petit volume pour retrouver en tin clin d'œil la fonction qui fuit défaut, la ligne de commande dont on a oublié la syntaxe exacte, ou tout simplement

se familiariser avec les concepts de base. Linux précis & concis propose les commandes et options les plus utiles de Linux pour un usage au quotidien. Il constituera autant une introduction pour le Linuxien débutant qui souhaite découvrir les notions de base comme les fichiers, les dossiers, les shells, ou encore X Window, qu'on guide (le référence pour les utilisateurs expérimentés ou administrateurs qui veulent retrouver rapidement les lignes de commande, écrire des scripts, manipuler du texte, faire un diff, ou gérer les comptes utilisateurs. Ce guide compact prend Linux Fedora comme exemple mais est adapté a la plupart des distributions. Il traite également des aspects multimédia de Linux comme l'audio, la vidéo, l'émail, la

messagerie instantanée ou la création graphique. Biographie de l'auteur

Daniel J. Barrett est coauteur (les ouvrages SSH, le

shell sécurisé et Linux Security Cookbook, Editions O'Reilly.

Download and Read Online Linux : Précis et concis Daniel-J Barrett #5X61VN78ICM

Lire Linux : Précis et concis par Daniel-J Barrett pour ebook en ligneLinux : Précis et concis par Daniel-J Barrett Téléchargement gratuit de PDF, livres audio, livres à lire, bons livres à lire, livres bon marché, bons livres, livres en ligne, livres en ligne, revues de livres epub, lecture de livres en ligne, livres à lire en ligne, bibliothèque en ligne, bons livres à lire, PDF Les meilleurs livres à lire, les meilleurs livres pour lire les livres Linux : Précis et concis par Daniel-J Barrett à lire en ligne.Online Linux : Précis et concis par Daniel-J Barrett ebook Téléchargement PDFLinux : Précis et concis par Daniel-J Barrett DocLinux : Précis et concis par Daniel-J Barrett MobipocketLinux : Précis et concis par Daniel-J Barrett EPub

## **5X61VN78ICM5X61VN78ICM5X61VN78ICM**